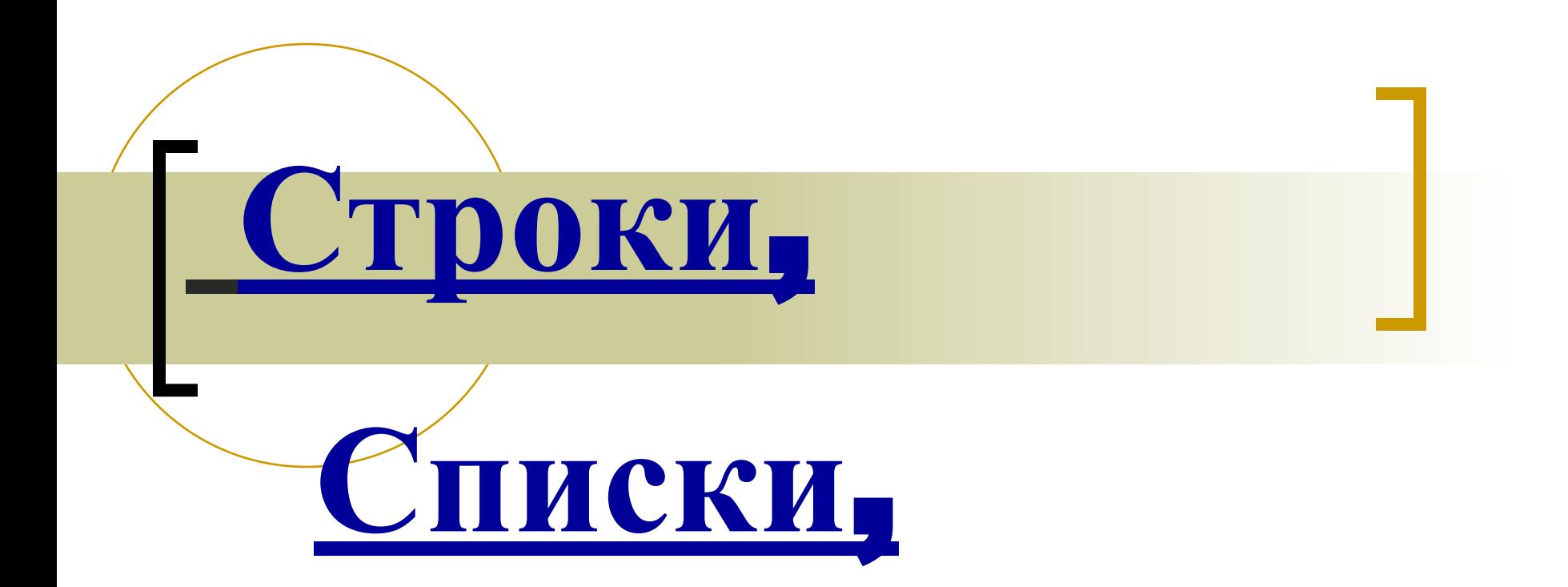

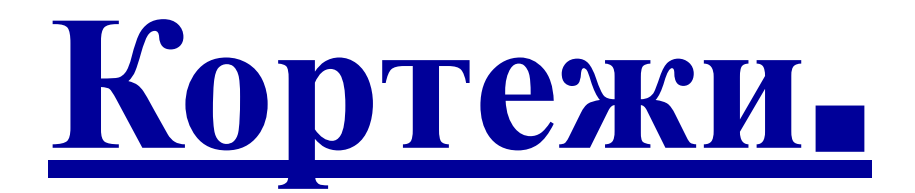

Строки (string)

- Строка-это последовательность букв
- Для обозначения строки используются одинарные или двойные кавычки.
- Для длинных строк более удобна другая запись строка, заключенная в группы из трех одинарных или двойных кавычек.
- Строки в языке Python неизменяемы

# Управляющие последовательности

■Короткие строки могут содержать управляющие последовательности, кроме обратной косой черты ('\'), символов перехода на новую строку и кавычек, в которые строка заключена.

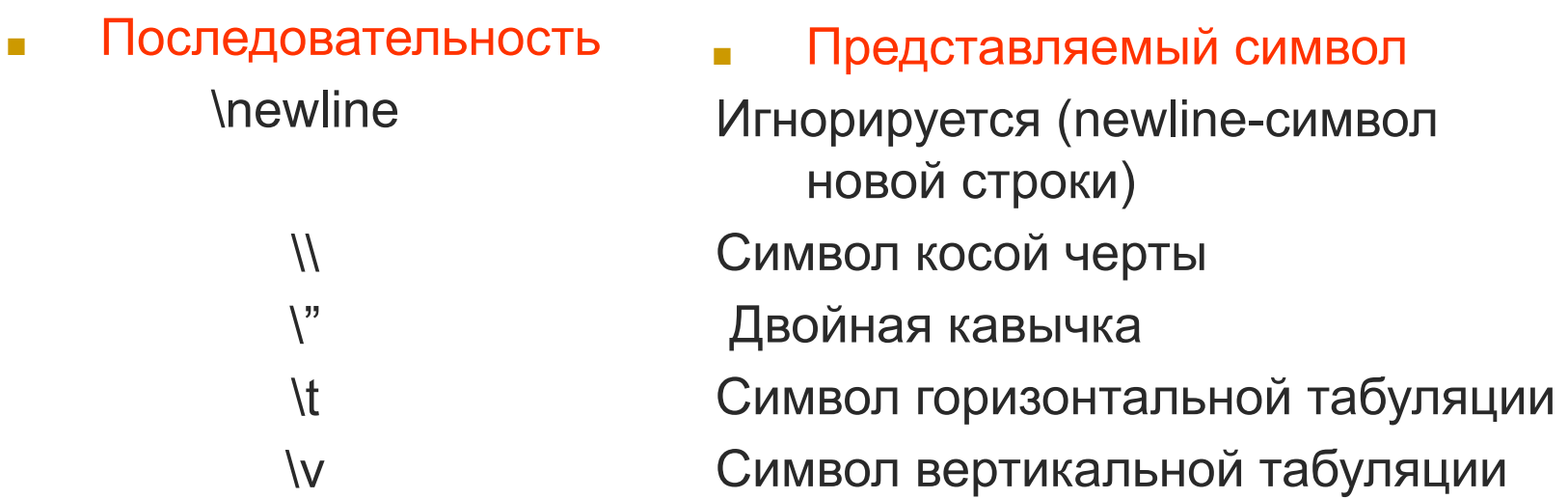

## **Операции над строками**

Строки можно объединить (склеить) с помощью оператора + Пример:  $s = 'Hello' + 'A'$  Результат:  $s = 'HelloA'$ 

■ Строки можно размножить с помощью оператора \* Пример:  $s = 'Word*3'$  Результат: s = 'WordWordWord'

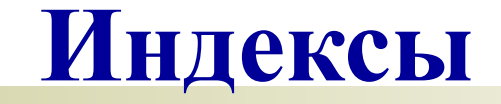

- **Первый символ строки имеет индекс 0**
- **Индексы могут иметь отрицательные** значения для отсчета с конца

## **Подстрока**

- Строка-последовательность символов с произвольным доступом.
- Любой символ строки может быть получен по его индексу.
- Подстрока может быть определена с помощью

среза – двух индексов, разделенных двоеточием. Пример:

```
s = 'Hello'
```

```
 [0:2]
```
Результат:

'He'

**Длина строки**

■ Встроенная функция len () возвращает длину строки

Пример:

s = 'Monday begins on saturday'

Len (s)

Результат:

25

# **Списки**

- Список является упорядоченным множеством элементов, перечисленных в квадратных скобках.
- Совсем необязательно, чтобы элементы списка были одного типа

 Пример  $s =$  ['hello', 100, 5]

### **Индексы**

- Как и для строк, для списков нумерация индексов начинается с нуля
- При использовании отрицательных индексов отсчет ведется с конца списка

## **Срезы**

Указав через двоеточие два индекса, вы можете получить подмножество элементов списка, называемое "срезом". Получаемое значение является новым списком, содержащим все элементы исходного списка в том же порядке.

Нумерация элементов начинается с нуля

**Изменение отдельных элементов списка**

В отличие от строк существует возможность изменения отдельных элементов списка

Пример: a=['Alla', 100, 34]  $a[1]= a[1]+19$ Результат: a=['Alla', 119, 34]

### Длина списка

## ■ Встроенная функция len() также применима к спискам, как и к строкам

#### **Добавление элементов в список**

■ Метод append добавляет один элемент в конец списка. Пример: a. append('new') Результат: ['Alla', 119, 34, 'new'] Метод insert вставляет один элемент в список. Целочисленный аргумент является индексом первого элемента, позиция которого изменится. Пример: a.insert(1, 'new') Результат: ['Alla', 119, 'new' ,34, 'new']

Метод extend добавляет в конец элементы другого списка.

Пример: а.extend(['two', 'elements'])

Результат: ['Alla', 119, 'new' ,34, 'new', 'two', 'elements']

## Изменение элементов списка

 $a = [3, 8, 15, 43]$ Замена нескольких элементов: Пример:  $a[0:2] = [1,12]$ Результат: [1, 12, 15, 43] Удаление элемента: Пример: a[0:2] = [ ] Результат: [15, 43] Вставка: Пример: а[1:1] = ['Неllo', 5] Результат: [3, 'Неllo', 5, 8, 15, 43] Копия самого себя в начале: Пример: a[:0]=a Результат: [3, 8, 15, 43, 3, 8, 15, 43]

#### **Удаление элементов из списка**

Метод remove удаляет из списка первый элемент с указанным значением.

Пример: a.remove ('new')

Результат: ['Alla', 119, 34, 'new', 'two',

'elements']

Метод remove удаляет *только* один элемент. В данном случае строка "new" присутствует в списке дважды, но а.remove("new") удалит только первую.

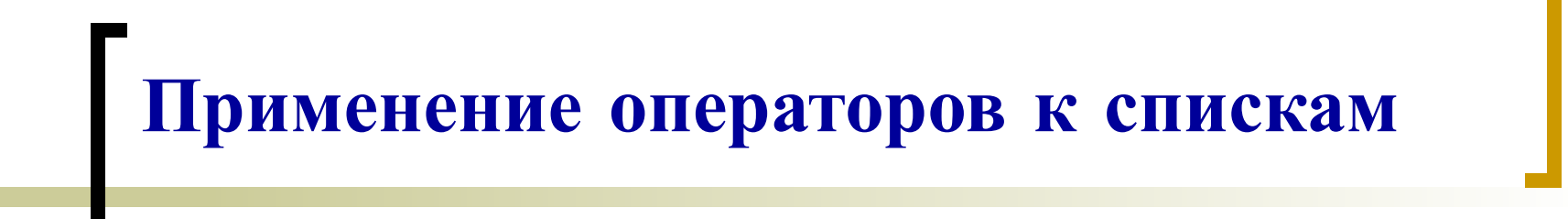

- С помощью оператора + можно "склеивать" списки
- Оператор \* размножает элементы списка.

### Расширенная запись списков

Одна из самых мощных особенностей языка Python расширенная запись списков, которая позволяет легко преобразовать один список в другой, применяя к каждому элементу функцию.

Пример:

 $\mathbf{li} = [1, 9, 8, 4]$ 

li =[elem\*2 for elem in li]

Результат:

[2, 18, 16, 8]

 li — список, который вы преобразуете. Python пробегает по всем элементам li, временно присваивает каждый из них переменной elem, вычисляет значение выражения elem\*2 и добавляет в конец списка, который вы в результате получаете

# **Кортежи** (tuple)

- Кортеж это неизменяемый список.
- Кортеж определяется так же, как и список, но элементы перечисляются в круглых скобках вместо квадратных.
- Как и в списках, элементы в кортежах имеют определенный порядок. Точно так же нумерация элементов начинается с нуля.
- К кортежам, как и к спискам можно применить операцию среза. Обратите внимание, что срез списка — новый список, а срез кортежа — новый кортеж.

### **Операции с кортежами**

- Нельзя добавлять элементы в кортеж
- Нельзя удалять элементы из кортежа
- Нельзя искать элементы в кортеже с помощью index
- Однако, можно с помощью in
- При совершении операций с кортежем (например +=) создается новый кортеж

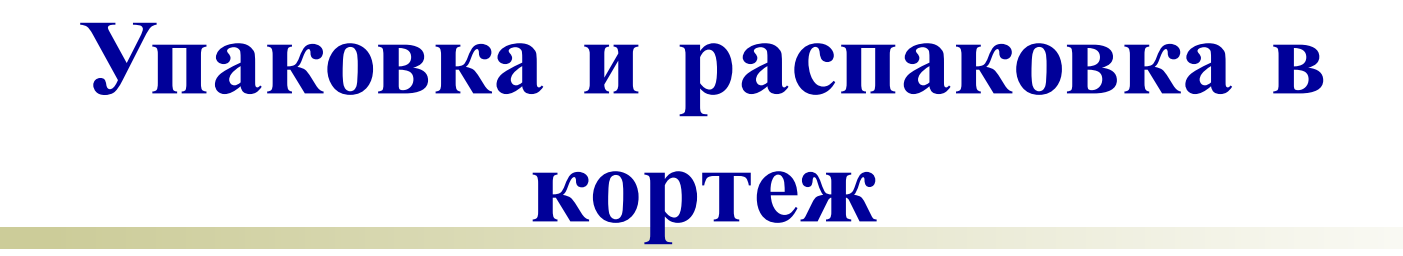

■ t= 12345, 54321, 'hello' Пример упаковки в кортеж

$$
\bullet \quad x, y, z = t
$$

 Распаковка кортежа требует, чтобы слева стояло столько переменных, сколько элементов в кортеже

## **Пустые и одноэлементные кортежи**

- Пустой кортеж создается с помощью пустой пары скобок
- Кортеж с одним элементом создается с помощью значения и следующей за ним запятой, просто значения недостаточно

## Связь кортежа и списка

Кортеж может быть преобразован в список и наоборот. Встроенная функция tuple воспринимает список в качестве аргумента и возвращает кортеж с теми же самыми элементами, и функция list воспринимает кортеж в качестве аргумента и возвращает список. В результате tuple "замораживает" список, а list его "размораживает".